Question [Kurro Lopez](https://community.intersystems.com/user/kurro-lopez) · Feb 17, 2022

## **How to don't throw Ens.Alert for messages from a Business Operation**

Hi all,

I have a rule to throw a message when there is an error. I want to prevent send the email if the origin of the error is the API to send the email

This is my rule

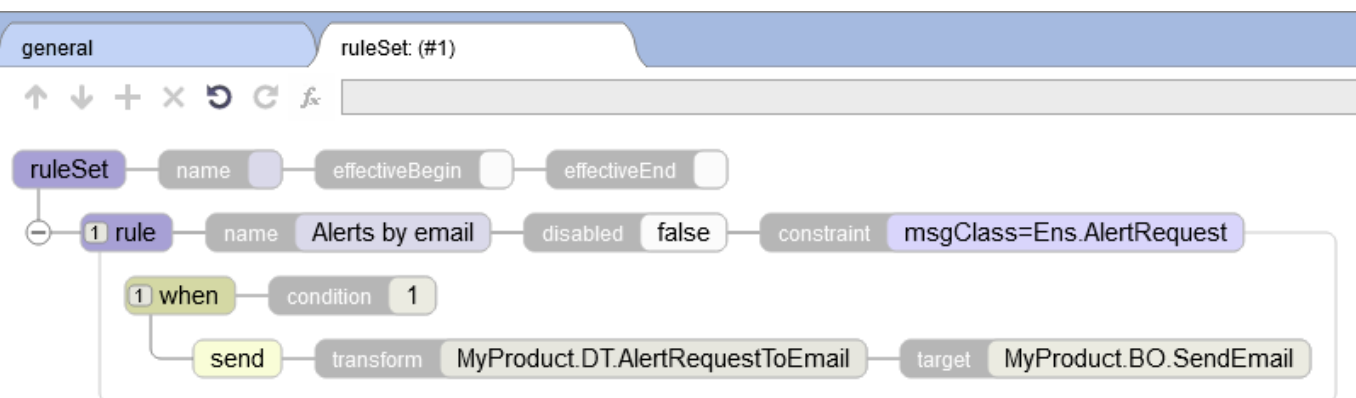

Now, If there is any error in any process, it works, but if there is an error in MyProductBO.SendEmail it is trying to send the error again, and it is a infinite loop.

Is there any way to check what is the origin and don't process if the origin is MyProductBO.SendEmail?

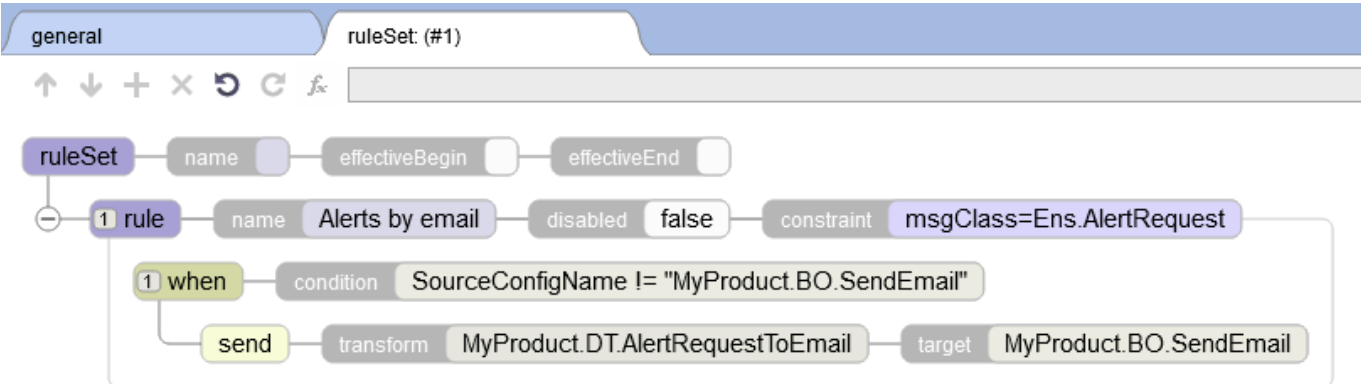

I've tried to set a condition in when node but it doesn't catch any property of Ens.AlertRequest

It doesn't work. I'm sure I'm not using the command correctly, so I'm asking for help.

What is the correct way to throw the message but not for MyProductBO.SendEmail?

Best regads,

Kurro Lopez

[#Business Rules](https://community.intersystems.com/tags/business-rules) [#Error Handling](https://community.intersystems.com/tags/error-handling) [#Caché](https://community.intersystems.com/tags/cach%C3%A9) [#HealthShare](https://community.intersystems.com/tags/healthshare) **Product version:** HealthShare 2017.2 **\$ZV:** Cache for Windows (x86-64) 2017.2.1 (Build 801\_3U) Thu Apr 12 2018 10:02:23 EDT

Source URL:<https://community.intersystems.com/post/how-dont-throw-ensalert-messages-business-operation>